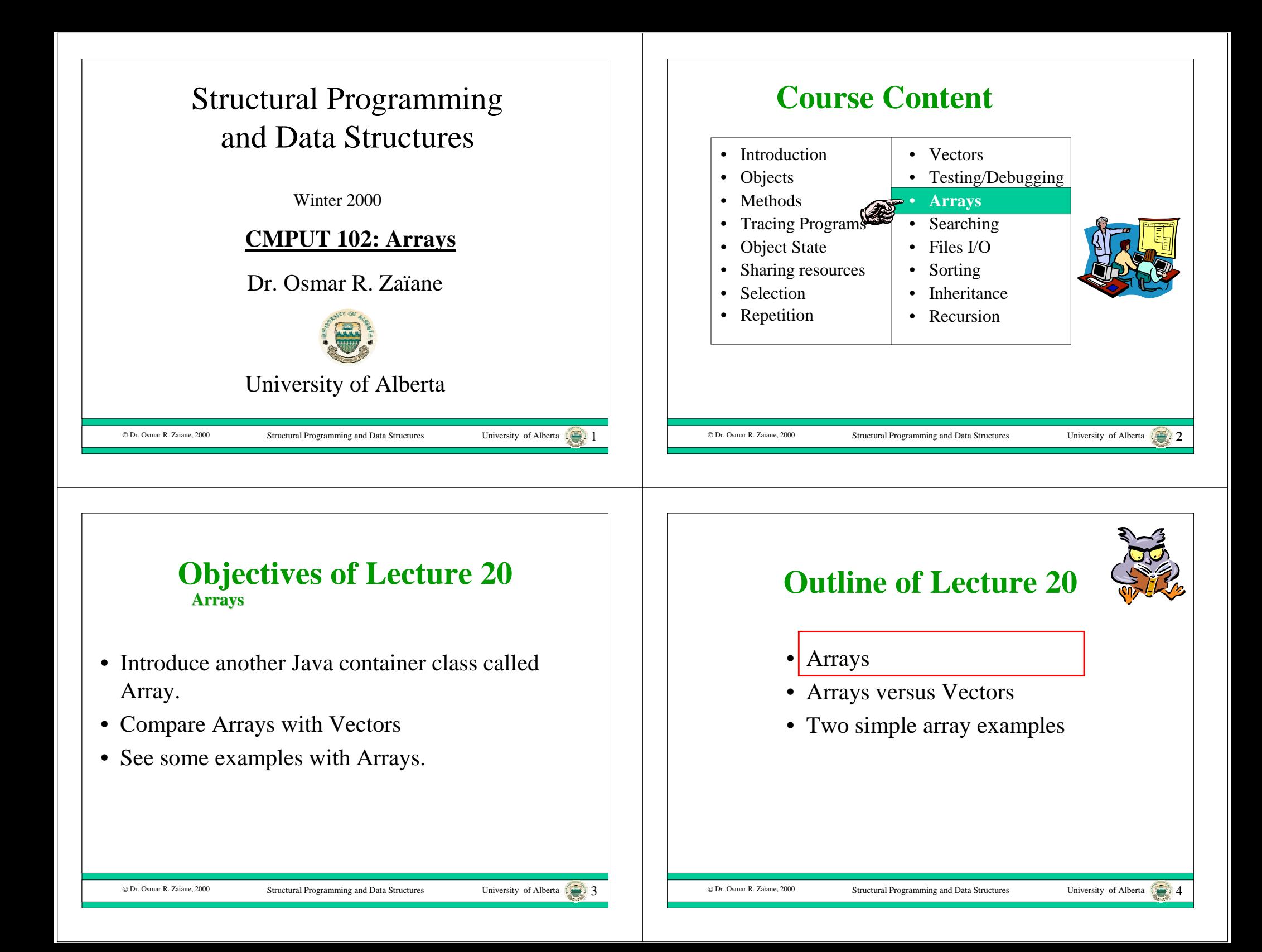

#### **Containers - Review**

- An object's state consists of instance variables that are bound to other objects or values.
- Sometimes it is useful for an object's state to include an arbitrary number of other objects.
- An object that remembers an arbitrary number of other objects is called a **container** or a **collection**.

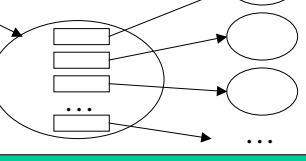

© Dr. Osmar R. Zaïane, 2000

Structural Programming and Data Structures University of Alberta

#### **Vector: an Indexed Collection**

- Vectors are containers whose elements are indexed by integers are called indexed containers.
- A Vector, can hold any kind of Objects, but not values.
- The integer indexes are the object references.

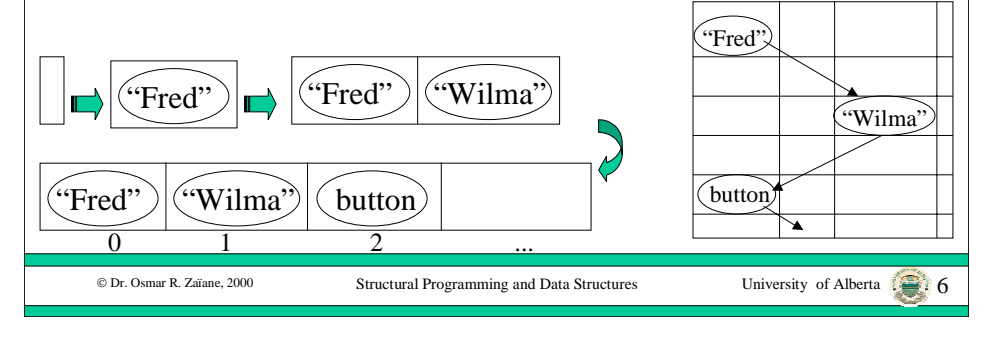

## **Vector: Condition of use**

- ¾ A Vector is indexed by non-negative ints so it can be accessed by position;
- $\geq$  The first position is 0, not 1;
- $\triangleright$  A Vector knows its current size;
- $\triangleright$  A vector is initially empty and of size 0;
- $\triangleright$  The size of a vector is not known in advance.
- $\triangleright$  A Vector can be iterated by index;
- ¾ When you access an Object in a Vector, you must **cast** its type to use it.

myCD=(CompactDisc) myCollection.ElementAt(index);

Structural Programming and Data Structures University of Alberta

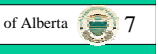

#### **Java Arrays - Declarations**

- In Java there is a container called an array that can hold an arbitrary number of Objects or values.
- Since arrays can contain <u>values</u>, they can sometimes be used when Vectors cannot.
- An array is declared using brackets:

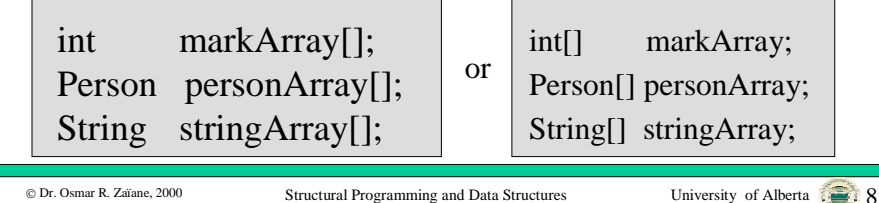

#### **Java Arrays - Constructors**

- When an array is created, its size must be specified and the size cannot change.
- Since the size of an array is fixed when it is created, Vectors can sometimes be used when arrays cannot.
- An array is created using an array constructor:

markArray = new int[30];  $personArray = new Person[30];$ stringArray = new String[10];

78 90 60 Fred Wilma

© Dr. Osmar R. Zaïane, 2000

Structural Programming and Data Structures University of Alberta

Structural Programming and Data Structures University of Alberta

# **Java Arrays - Literal Initializers**

• Literal values can be put into an array using braces.

int markArray $[] = \{ 10, 20, 30, 40, 50 \};$ String stringArray $[] = {``Fred''}, "Barney''};$ 

## **Java Arrays - Accessing**

- Array elements can be accessed using brackets: markArray[3].
- The length of an array can be obtained using the public length attribute (not a message): markArray.length.
- Since arrays are indexed, starting at zero, the indexes go from: 0 to length - 1.

#### // add 5 to all elements of an array

for (index = 0; index < markArray.length; index + +)  $markArray/index] = markArray/index] + 5;$ 

© Dr. Osmar R. Zaïane, 2000

Structural Programming and Data Structures University of Alberta 10

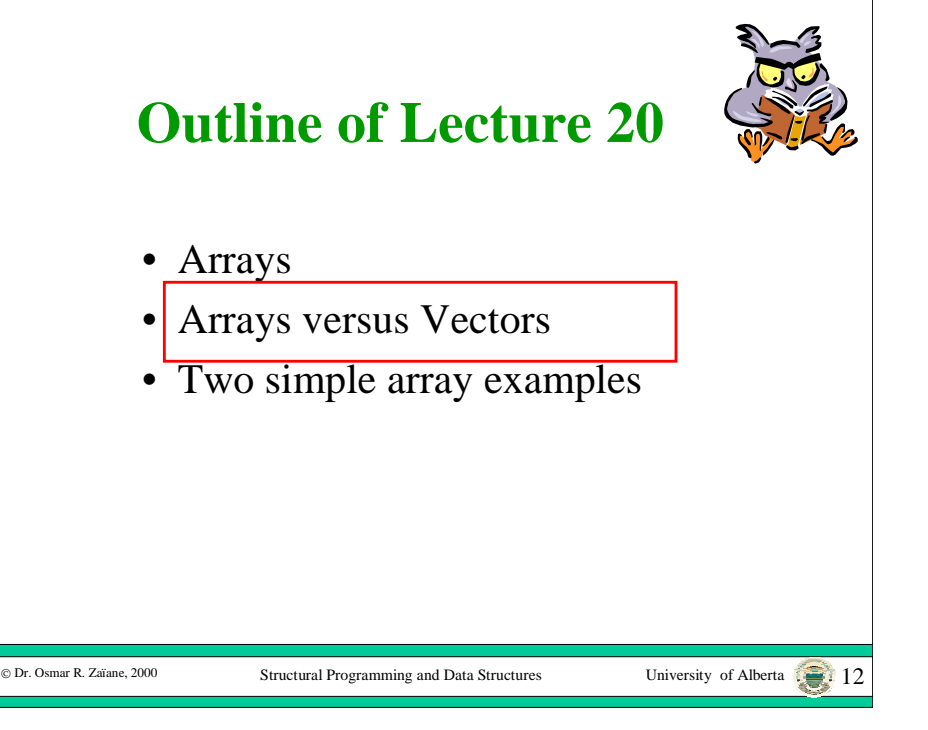

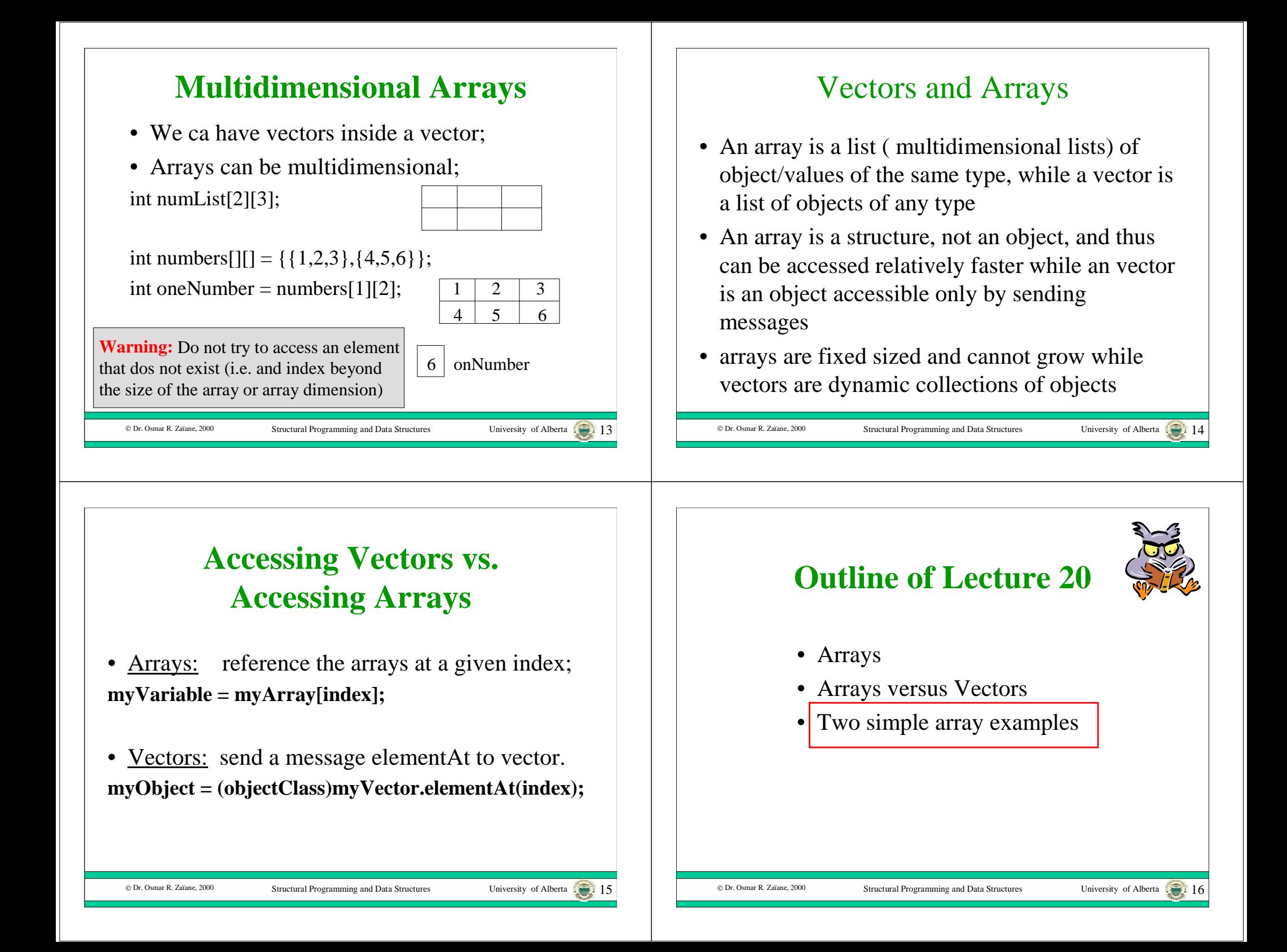

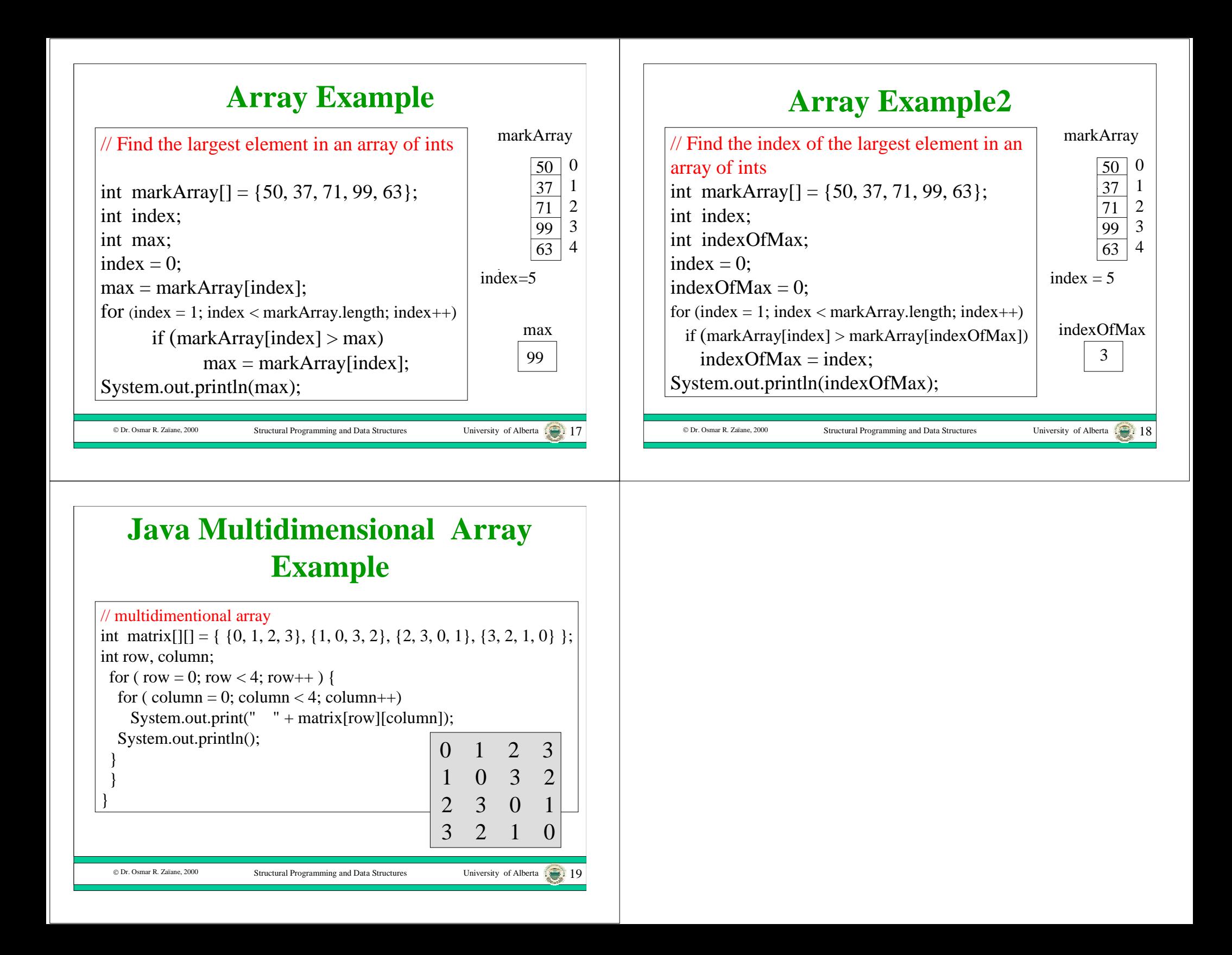